## Digijäämistö

H

### Ennakointia ennen kuolemaa

# Enter Ikäihmisten

#### DIGIJÄÄMISTÖ

Digijäämistöllä tarkoitetaan kaikkea sitä digitaalista aineistoa, jonka jätät jälkeesi. Näitä ovat esimerkiksi sähköpostit, teksti- ym. viestit, digitaaliset valokuvat, sosiaalisen median sisällöt ja tietokoneelle tai pilveen tallennetut dokumentit. Puhelimen, tabletin, tietokoneen kovalevyn, muistitikkujen ja pilvipalveluiden lisäksi digitaalista aineistoa on tallessa internetin eri palveluntarjoajilla.

#### Ennakointia ennen kuolemaa

Digitaalisen perinnön suunnittelulla voit itse auttaa omaisia ja läheisiä toteuttamaan tahtosi ja toiveesi digijäämistösi kohtalosta. Ilman tietoa tärkeimmistä käyttäjätunnuksista ja salasanoista digijäämistön selvittäjän tehtävä muodostuu työlääksi tai jopa mahdottomaksi.

Hoida kuntoon seuraavat asiat:

- Kirjaa tunnuksesi johonkin ylös.
- Huolehdi, että joku uskottu ihminen tietää, mistä tunnuksesi löytyvät.
- Poista käyttäjätilisi palveluista, joita et muutenkaan käytä.
- Kirjaa ylös tahtosi, eli mitä haluat läheistesi tekevän esimerkiksi valokuvillesi ja tiedostoillesi.

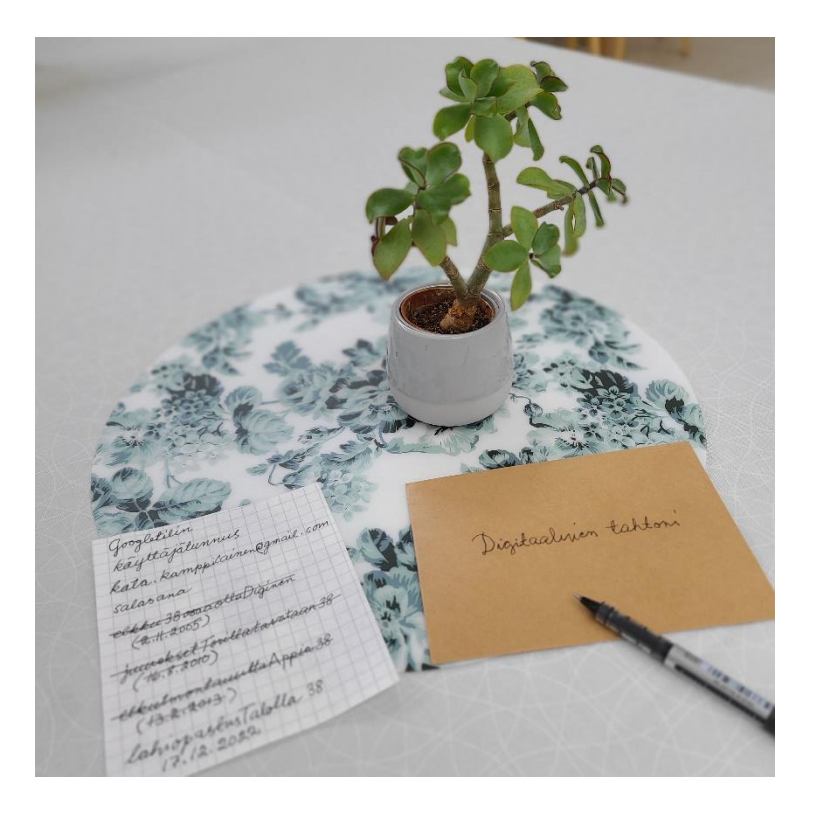

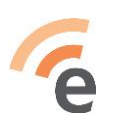

www.entersenior.fi info@entersenior.fi

#### Enterin käytännön vinkit ennakoinnin avuksi:

- 1. Kirjaa eri laitteiden ja palveluiden käyttäjätunnukset ja salasanat selkeästi johonkin ylös. Monessa palvelussa saattaa olla lisävahvistuksena puhelinnumero, tai vahvistuspyyntö voi tulla laitteelle (nk. kaksivaiheinen tunnistautuminen).
- 2. Erityisen tärkeää on kirjata sellaiset tilit ja sovellukset, jotka sisältävät merkittäviä dokumentteja, valokuvia tai varallisuutta. Muista listata myös erilaiset laskuttavat palvelut.

Huomioi ainakin seuraavien palveluiden käyttäjätunnukset ja salasanat:

- Sähköpostitilit (Gmail, Hotmail, Outlook, maksulliset sähköpostipalvelut…)
- Puhelin- ja internetyhteydet: voimassa olevat sopimukset, laskuttavat palvelut
- Pilvipalvelut (Dropbox, Google Drive, iCloud, OneDrive...)
- Yhteisöpalvelut (Facebook, Twitter, Instagram, LinkedIn...)
- Tilatut palvelut (Netflix, Spotify, Viaplay, C More, Elisa Viihde, Telia TV, DNA TV, Elisa Kirja, BookBeat, digilehdet...)
- Ostetut e-kirjat ja pelit
- Rahapelien ja maksusovellusten käyttäjätilit (Veikkaus, PayPal, eBay...)

3. Valitse itsellesi soveltuvin tapa säilyttää käyttäjätunnuksia ja salasanoja. Tässä esimerkiksi neljä erilaista vaihtoehtoa:

- Kirjaa käyttäjätunnukset ja salasanat paperille tai vihkoon ja säilytä se tallessa esimerkiksi kassakaapissa tai suljetussa kirjekuoressa.
- Säilytä dokumentti tietokoneellasi salasanalla suojattuna. Anna luotetulle henkilölle tietokoneesi ja dokumenttisi salasanat.
- Vie dokumentti pilvipalveluun (esim. Google Drive) ja anna luotetulle henkilölle lukuoikeus ko. dokumenttiin.
- Käytä salasanojen hallintasovellusta ja luovuta sovelluksen salasana luotetulle henkilölle.

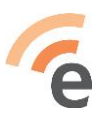

Oleellista on, että muistat kertoa jollekin läheisellesi, mistä nämä salasanatiedot löytyvät tarpeen vaatiessa. Tieto säilytyspaikasta voi olla myös esimerkiksi testamentin tai edunvalvontavaltuutuksen välissä.

Esimerkkitapoja:

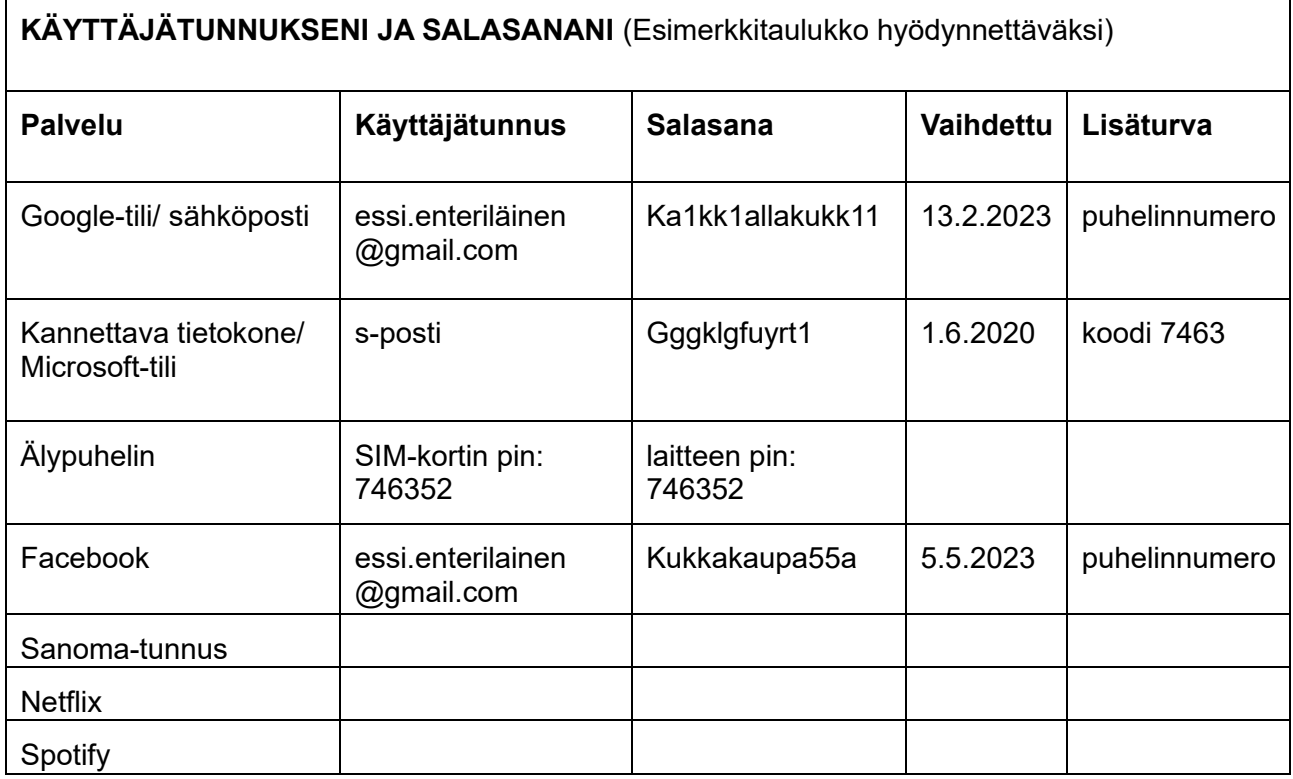

#### *Kuva 1. Tunnuslukutaulukko tietokoneella olevassa dokumentissa*

Samaan listaan kannattaa liittää myös tiedot laitteista sekä tallennusvälineistä (jos esimerkiksi vaikkapa tietyllä muistitikulla tai ulkoisella kovalevyllä on paljon valokuvia).

Listaan voi liittää mukaan myös muita tietoja läheisellesi, esim. (yhdistysten) jäsenyydet ja toistuvat lahjoitukset.

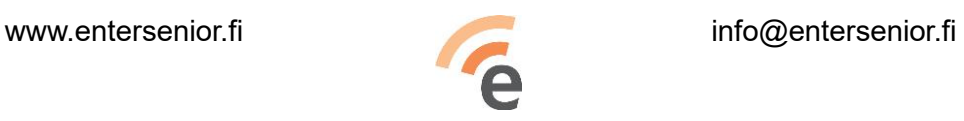

Googletilin<br>kāyttājātunnus<br>kata.kamppilainen@gmail.com Merkitse palvelu, johon salasana kuuluu. Kirjoita selkeällä käsialalla. salasana Merkitse päivämäärä, jolloin salasana on vaihdettu. elkku 3800000 la Diginen Yliviivaa vanha salasana.  $(2.1.2005)$ Varaa sivu per palvelu, jotta palvelun<br>alle mahtuu vaihdettuja salasanoja. <del>juinekset Torillatavataan</del><br>(Ho. 8. 2010) elkulmontaulitat  $(13.2.2013)$ lahiopastusTalolla 38<br>17.12.2022

*Kuva 2. Salasanat ruutuvihkoon kirjattuina*

- 4. Tee digisiivousta säännöllisesti.
	- Jos olet rekisteröitynyt palveluihin, joita et enää käytä, poista palvelusta ensin historiatiedot ja sen jälkeen poista tilisi kokonaan.
	- Siivoa puhelimesta ja tietokoneesta turhia tiedostoja ja sovelluksia.
	- Valokuvista voi tehdä kuvakirjoja.
	- Vie kierrätykseen vanhat ja toimimattomat tietotekniset laitteet ja esimerkiksi tallennusvälineet kuten muistitikut (tyhjennä tiedot ensin).
- 5. Joissakin palveluissa (esim. Facebook, Google) voi määrittää jo ennakkoon henkilön, joka huolehtii tilin asettamisesta muistotiliksi tai tilin lopettamisesta (ks. linkkilista aineiston lopussa).
- 6. Mieti myös ennakkoon, mihin ja miten haluat taltioida muistojasi elämästäsi jälkipolville. Jotkut esimerkiksi kirjoittavat muistelmia ja taltioivat kuvia ulkoiselle kovalevylle. Myös henkilön muisteluun tarkoitettuja kaupallisia palveluita on olemassa (esim. Emonum).
- 7. Jokaisen henkilön on suositeltavaa tehdä edunvalvontavaltuutus ollessaan vielä hyvissä henkisissä ja fyysisissä voimissa.
- 8. Käytä palveluita entiseen malliin, äläkä murehdi huomisesta!

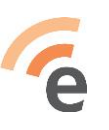

www.entersenior.fi info@entersenior.fi

#### Hyviä linkkejä digijäämistöön liittyen:

Apple ID – ohje perijän lisäämisestä tiliin: <https://support.apple.com/fi-fi/HT212360>

*Digitaalinen tahtoni* - ohjeita ja lomake tahdon ilmaisuun (HOK-Elanto): [www.hok-elannonlakipalvelu.fi/palvelut/digitaalinen-tahtoni/](http://www.hok-elannonlakipalvelu.fi/palvelut/digitaalinen-tahtoni/)

Edunvalvontavaltuutus: <https://dvv.fi/edunvalvontavaltuutus-eli-tuen-tarpeen-ennakointi> (sivun alareunassa on hyvä lista linkkejä myös muille sivustoille)

Facebook: Tilin poistaminen: [www.facebook.com/help/250563911970368](http://www.facebook.com/help/250563911970368) Mitä Facebook-tilille tapahtuu, kun kuolen? [www.facebook.com/help/103897939701143](http://www.facebook.com/help/103897939701143)

Google-tilin käyttämättömyyden hallinta: <https://support.google.com/accounts/answer/3036546?hl=fi>

Enterin materiaaleja:

Videoblogi Digijäämistöstä: <https://youtu.be/cvZgot3o5-w?t=62>

Digijäämistö-aineiston toinen osa: *DIGIJÄÄMISTÖ - Pois digimaailmasta kuoleman jälkeen*: <https://www.entersenior.fi/opiskele-itse/oppaita/>

*Tämän oppaan kokosi Enter ry:n Digijäämistö-työryhmä 2023.*

**Enter ry on Uudellamaalla toimiva ikäihmisten tietotekniikkayhdistys, jonka toiminta kasvattaa seniorien digiosallisuutta.**

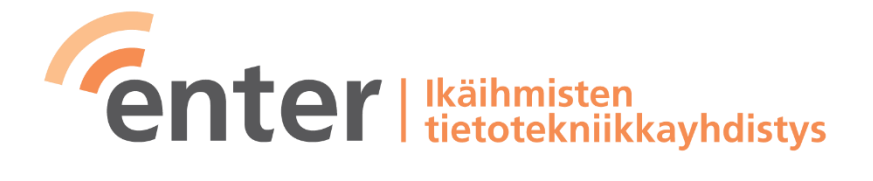

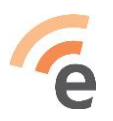

www.entersenior.fi info@entersenior.fi